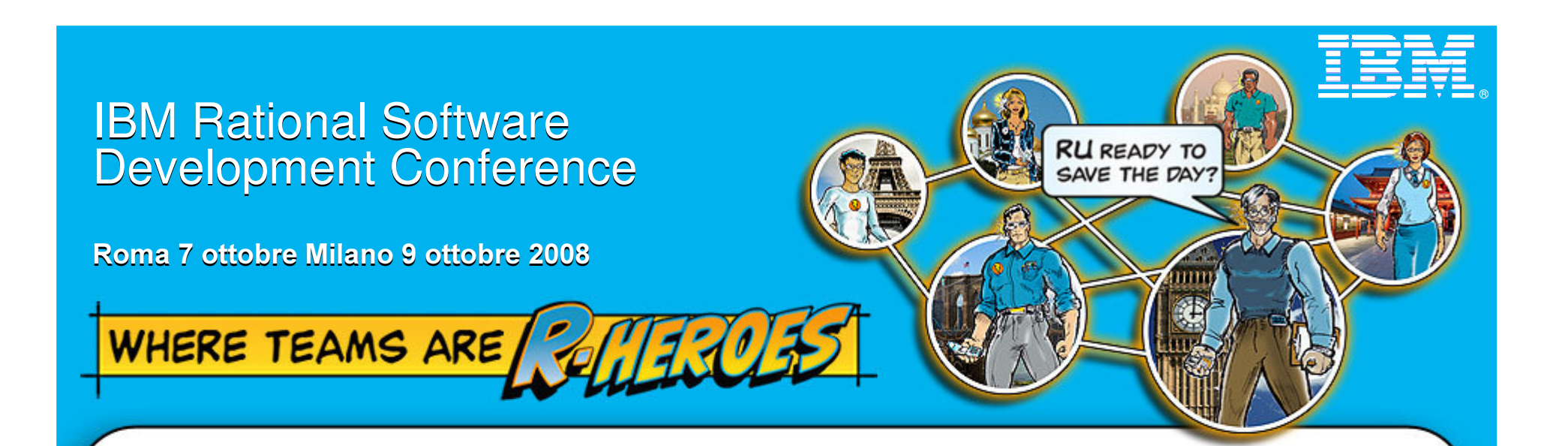

# Garantire valore di business attraverso gli investimenti nel software

Marco Balzarotti Rational Solution Architect – Marco \_ balzarotti@it.ibm.com

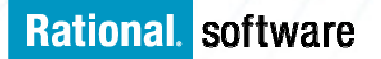

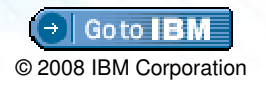

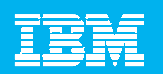

- $\mathbb{R}^3$ **Innovazione e tendenze del mondo reale**
- $\overline{\phantom{a}}$ Cambiare il livello di conversazione dai costi al valore
- $\overline{\phantom{a}}$ Dalla conversazione all'azione
- $\overline{\mathbb{R}^2}$ **II** valore di IBM Rational

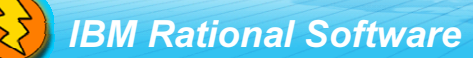

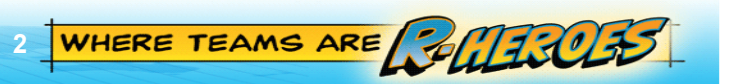

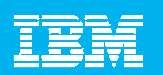

#### $\mathbb{R}^3$ **Innovazione e tendenze del mondo reale**

 $\mathcal{L}_{\mathcal{A}}$ Cambiare il livello di conversazione dai costi al valore

3

- $\mathcal{L}_{\mathcal{A}}$ Dalla conversazione all'azione
- $\mathcal{L}_{\mathcal{A}}$ **II** valore di IBM Rational

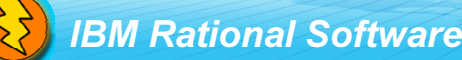

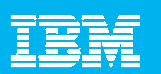

## Quali le differenze rispetto al passato?

#### 2008 e dintorni: focus sul Software Delivery

Cosa sentiamo dire...

"2/3 dei nostri progetti interessano più **Business Unit"** 

"La nostra architettura va semplificata... Non possiamo più permetterci questi costi"

"Abbiamo fatto tre acquisizioni in 6 mesi e non possiamo perdere clienti"

"L'ultimo ERP upgrade è durato 6 mesi... la prossima volta dobbiamo fare meglio"

"Dobbiamo lavorare con team distribuiti. senza rinunciare a sicurezza e compliance"

#### Cosa vediamo ...

- Aumento di Team distribuiti a livello geografico e organizzativo
- · Interesse nel replicare i modelli di sviluppo tipici dell'open community
- Crescente popolarità dello sviluppo Agile e modelli legati a social networking
- SOA, Web-centric e Web 2.0 abilitano nuovi modelli di business

4 WHERE TEAMS ARE FULTION

Questo richiede sempre maggiori investimenti nello sviluppo SW...

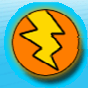

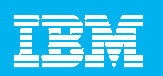

## Tendenza a Team distribuiti e SOA

#### modularità e distribuzione

- Funzionalità di servizi più granulari in applicazioni composite
- Numero elevato di progetti <sup>e</sup> "asset" di vario tipo: "custom", "outsourced", "packaged"

#### gestione dei cambiamenti

- SLA sono impattati da frequenti aggiornamenti e da modifiche delle interdipendenze
- Visibilità e sincronizzazione efficace a livello cross-organizzativo sono sempre più difficili

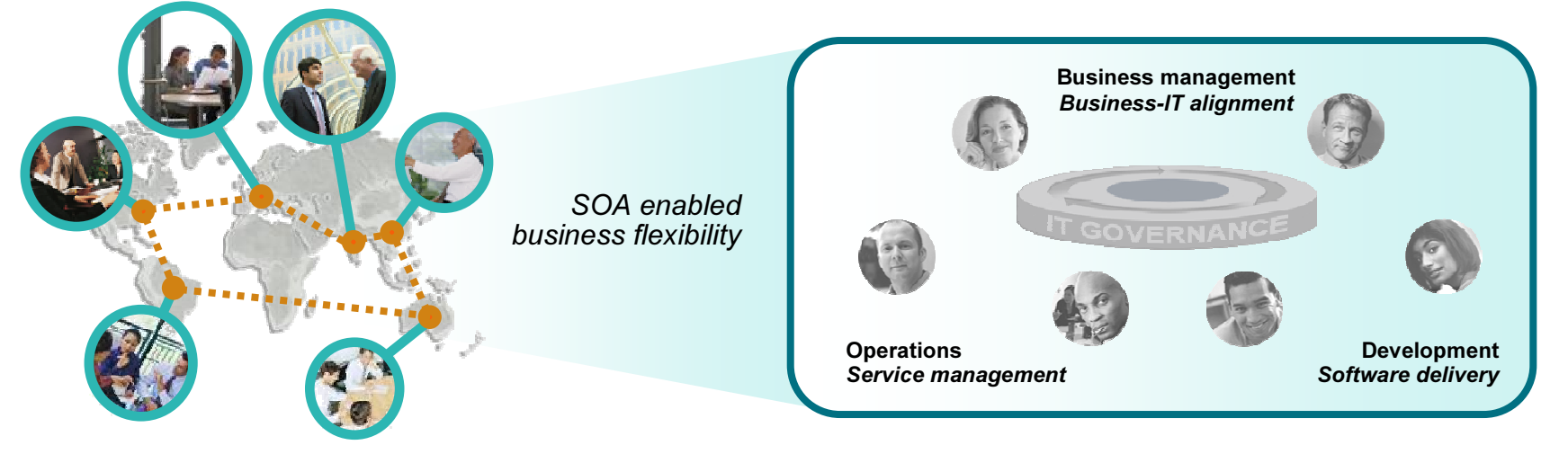

Esigenza di abilitare migliori performance delle persone e degli asset appartenenti a organizzazioni differenti

5

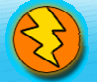

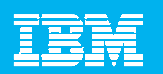

## Se il livello della conversazione si limita ai soli costi...

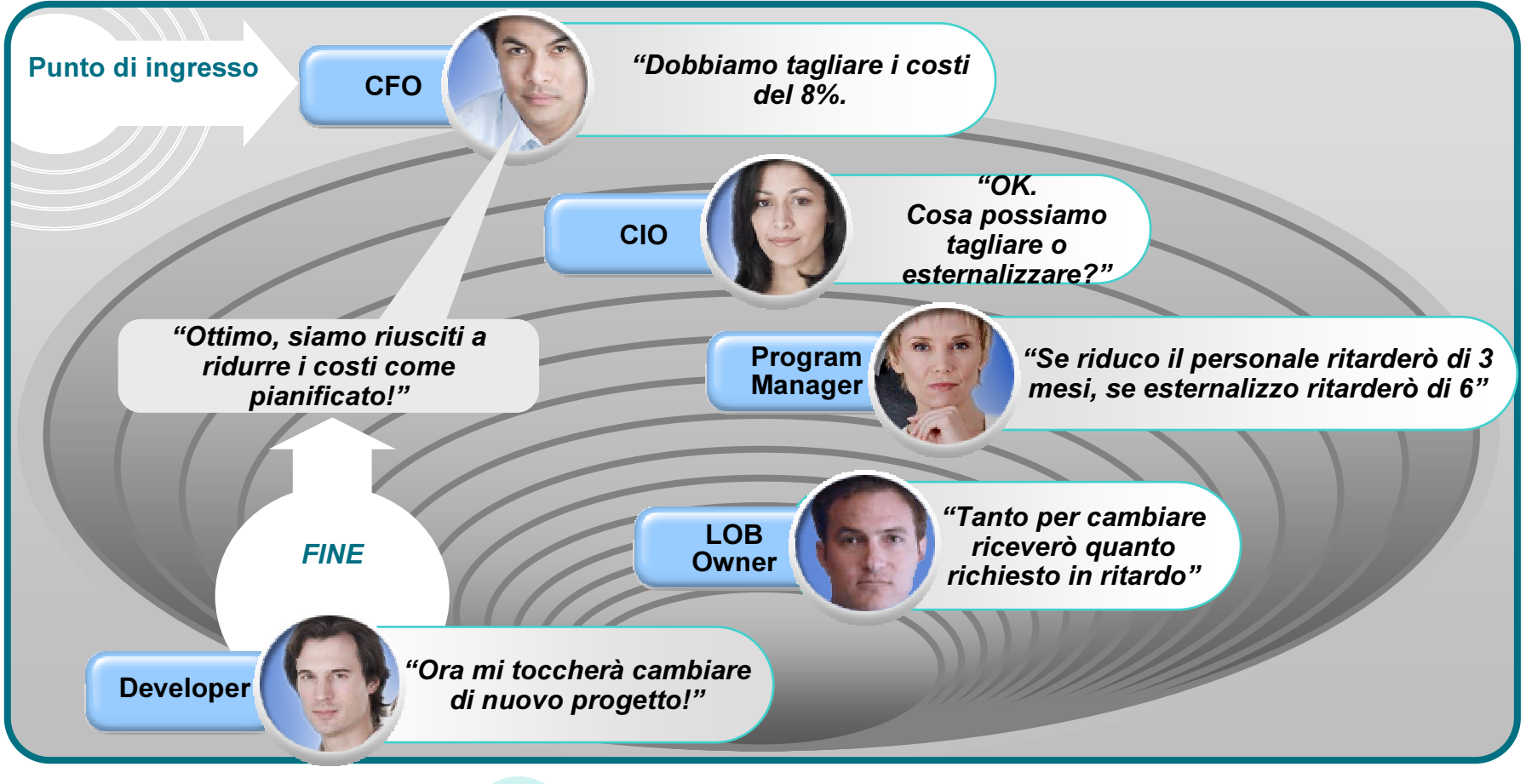

C'è necessità di portare la conversazione su un altro livello...

6 WHERE TEAMS ARE COLLECTES

**BM Rational Software** 

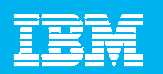

- $\mathcal{L}_{\mathcal{A}}$ **Innovazione e tendenze del mondo reale**
- $\overline{\phantom{a}}$ Cambiare il livello di conversazione dai costi al valore
- $\mathcal{L}_{\mathcal{A}}$ Dalla conversazione all'azione
- $\mathcal{L}_{\mathcal{A}}$ **II** valore di IBM Rational

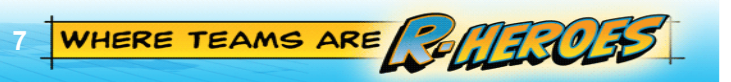

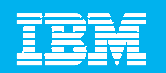

## C'è un modo alternativo di vedere lo stesso problema

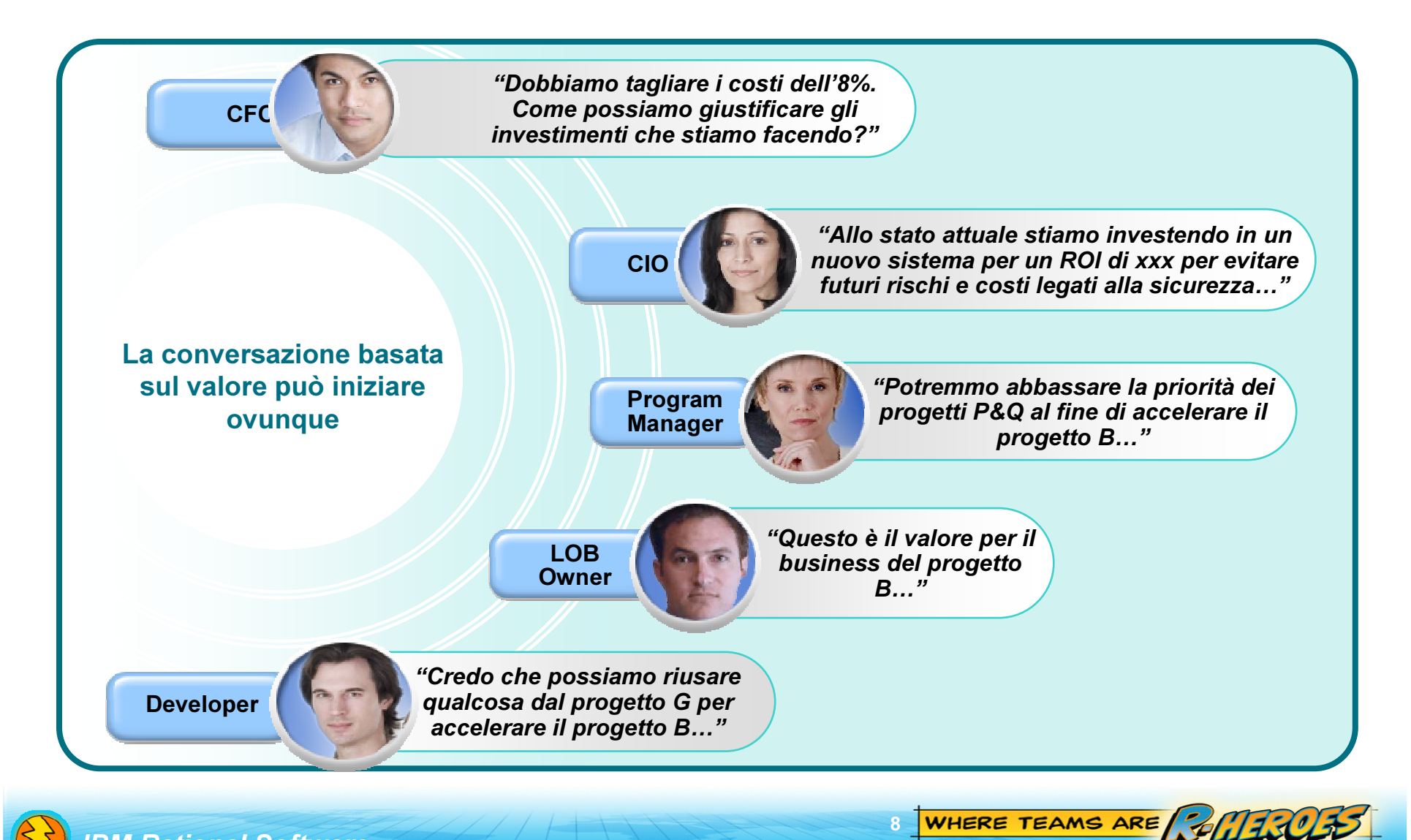

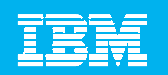

## Portare la conversazione a un livello diverso Software engineering metrics

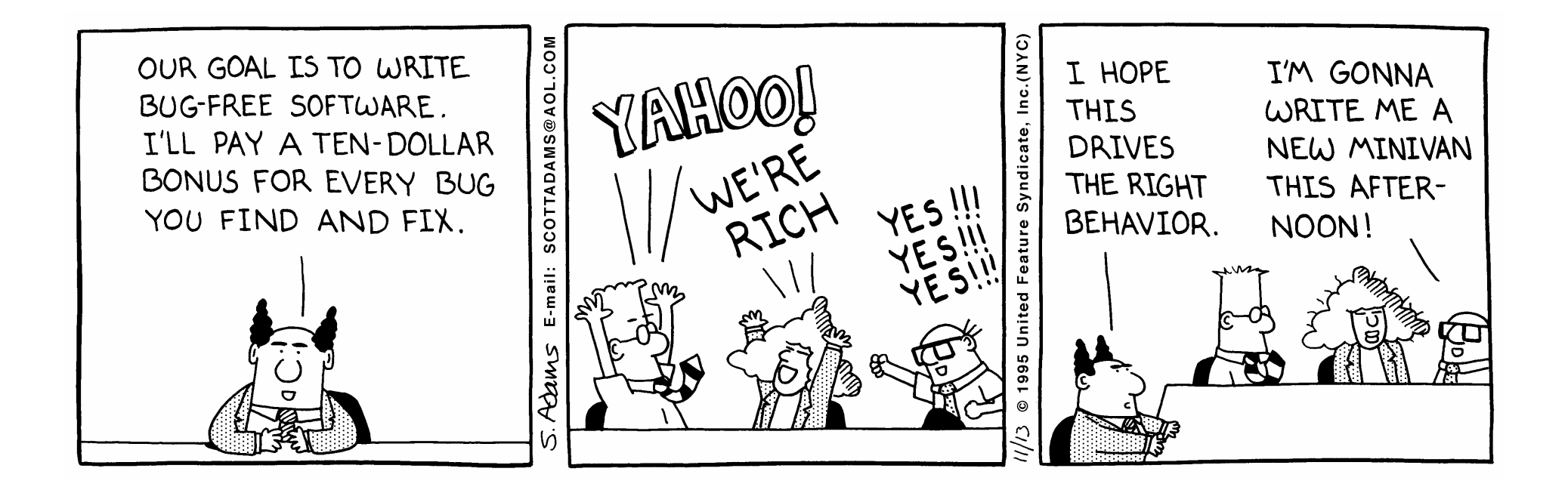

9

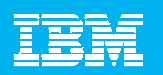

## Le basi di una conversazione basata sul valore

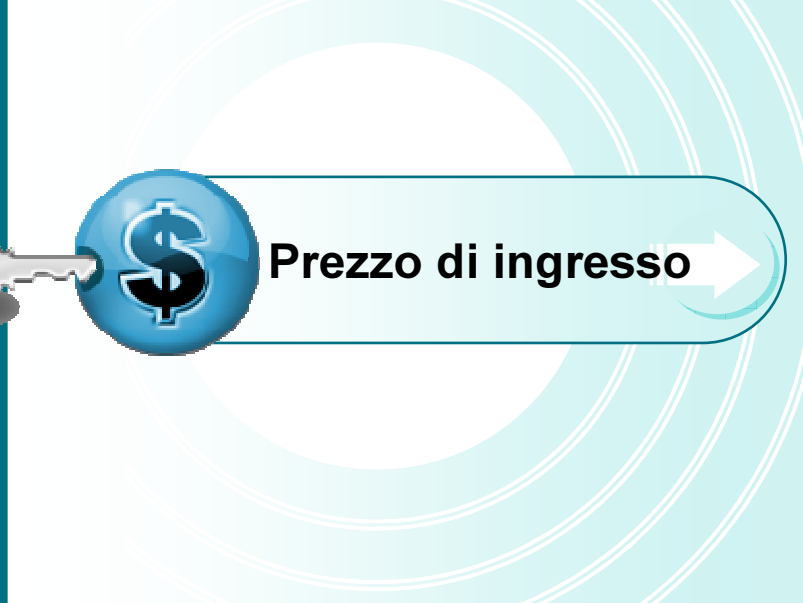

#### **Efficienza**

**Investire oggi per avere domani** efficienza, produttività <sup>e</sup> reattività

#### Gestione Rischi

٠ **Investire oggi per evitare i rischi futuri** di IT <sup>e</sup> Business, es. security, privacy, continuity…

#### Impatto di Business

10

٠ **Investire oggi per garantire impatto** positivo del SW sul valore di **Business** 

> Questi elementi possono essere monetizzati...

IBM Rational Software

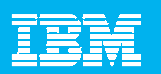

## Punti di ingresso "monetizzabili"

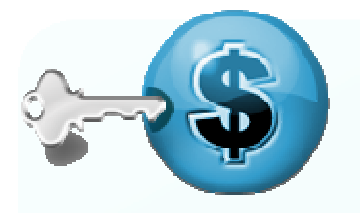

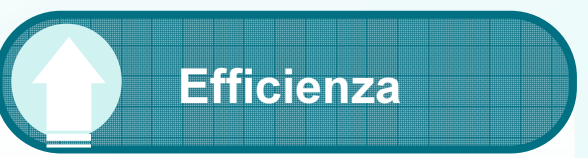

- **Sviluppo SW visto come** un centro di costo
	- Produttività
	- Qualità del prodotto
	- Comunicazione

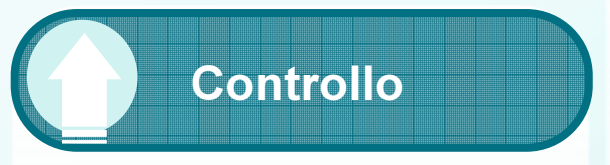

- П Gestire il rischio dello sviluppo SW
	- Qualità percepita
	- Time to market
	- Sicurezza
	- Auditing

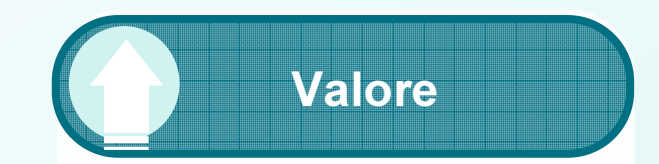

- **Sviluppo SW visto come** un centro di creazione di valore
	- Innovazione e riuso attraverso teameterogenei <sup>e</sup> distribuiti
	- Enterprise application modernization
	- Velocizzare il merge di acquisizioni
	- Ridurre lo sviluppo tradizionale in favore di Package App. <sup>e</sup> SOA

WHERE TEAMS ARE  $11<sup>2</sup>$ 

IBM Rational Software

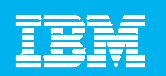

## L'impatto di un approccio basato sul valore

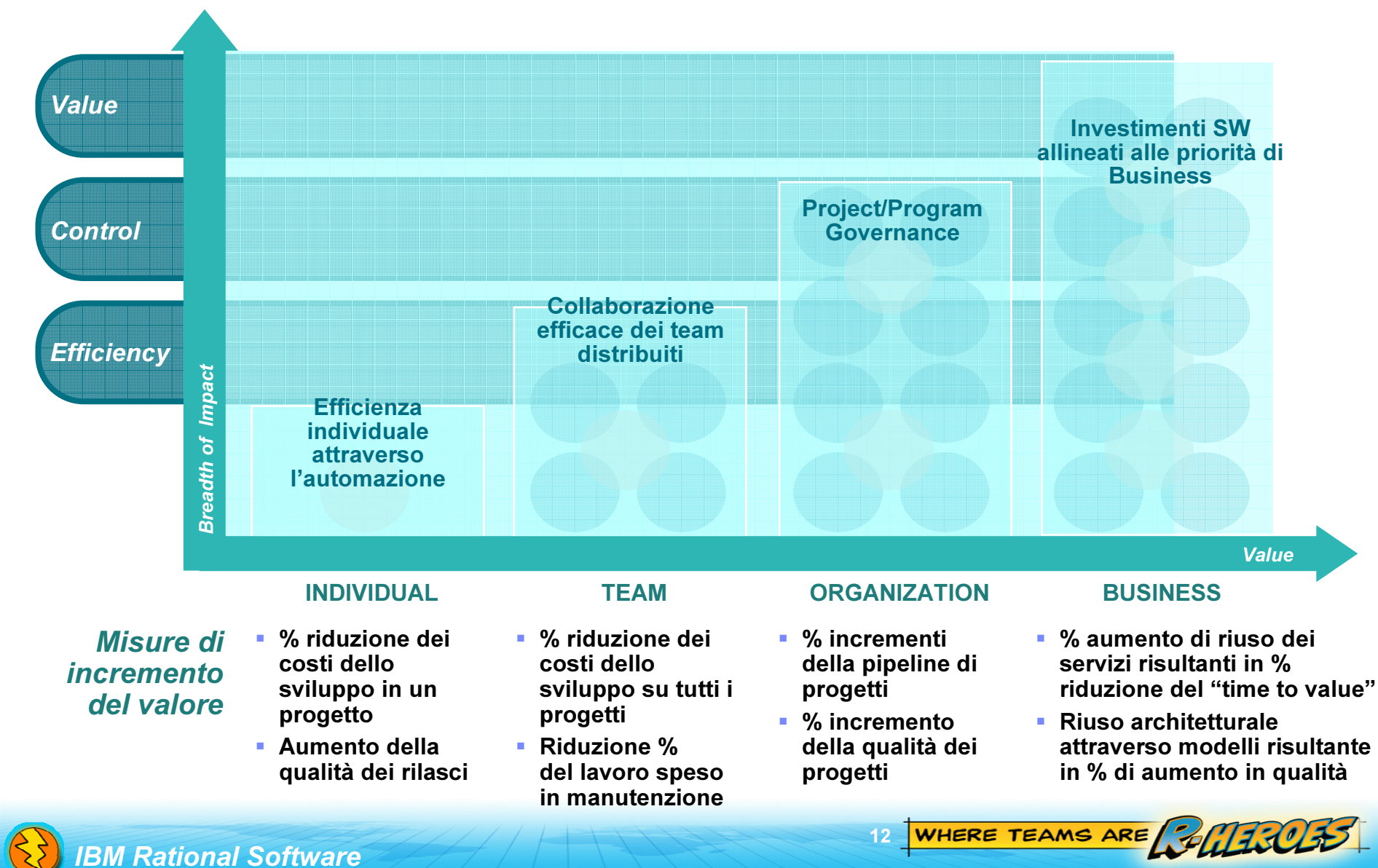

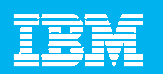

- $\mathcal{L}_{\mathcal{A}}$ **Innovazione e tendenze del mondo reale**
- Cambiare il livello di conversazione dai costi al valore
- $\mathbb{R}^3$ Dalla conversazione all'azione
- $\mathcal{L}_{\mathcal{A}}$ **II** valore di IBM Rational

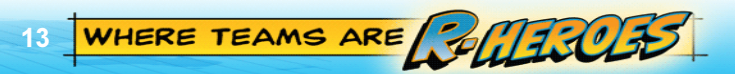

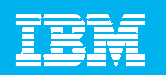

## Case study 1: Migliorare l'efficienza

#### Profilo cliente

- Manifattura apparati per telco
- 2500 engineers nei primi 2 anni che cresceranno a 6000 in 3-5 anni
- Media dimensione progetto: 20 persone
- Media durata progetto : 6 mesi

#### Risultati Assessment

- L'IT è gestito come un centro di costo. Profittabilità ridotta da funzionalità ad-hoc richieste dai clienti.
- 80% dei progetti è in manutenzione
- Diversi processi di build tra società acquisite

 $14<sub>1</sub>$ 

WHERE TEAMS ARE GALLICUTS

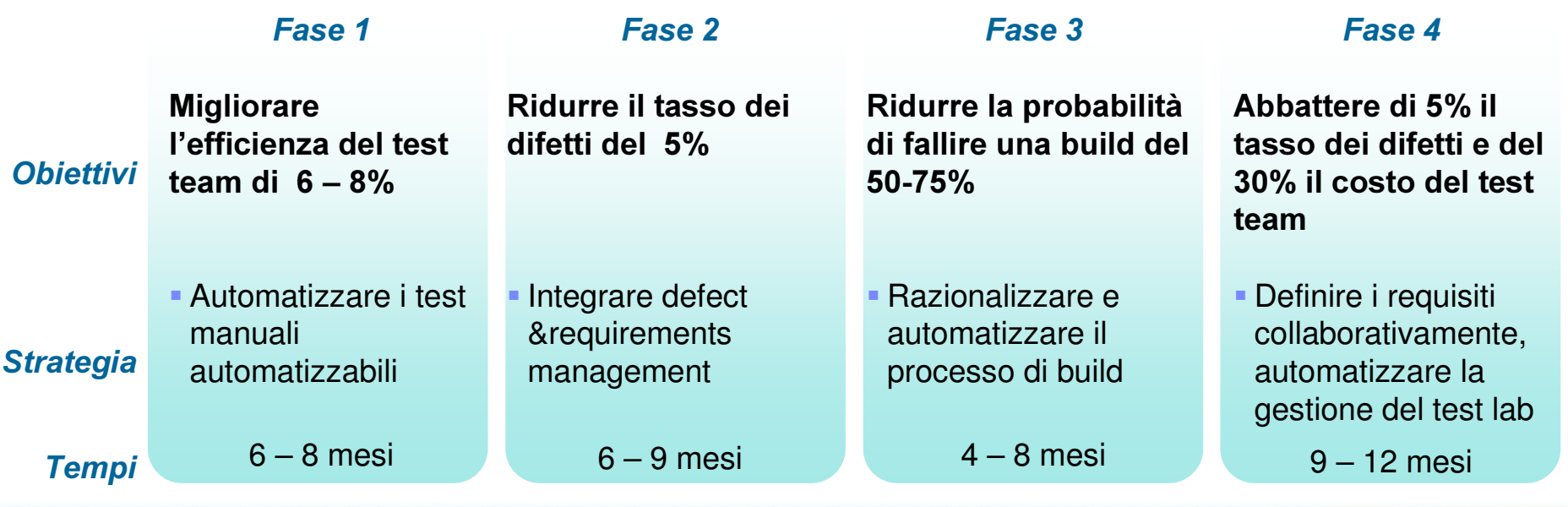

IBM Rational Software

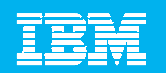

## Case study 2: Migliorare il controllo

#### **Profilo cliente**

- **Banca leader di settore**
- 1500 engineers in 1-2 anni, crescita a 3000 3-5 anni
- Grandezza media progetto: 20 persone
- ٠ Durata media progetto: 6 mesi

### o cliente the following Risultati Assessment

- Esposizione al rischio SOX inaccettabile come evidenziato da audit interno
- Impossibilità di documentare la compliance alle policy di Web security
- $\blacktriangleright$  Auditor interni hanno scoperto che il processo di sviluppo <sup>e</sup> rilascio SW manca del rigore necessario nel change management

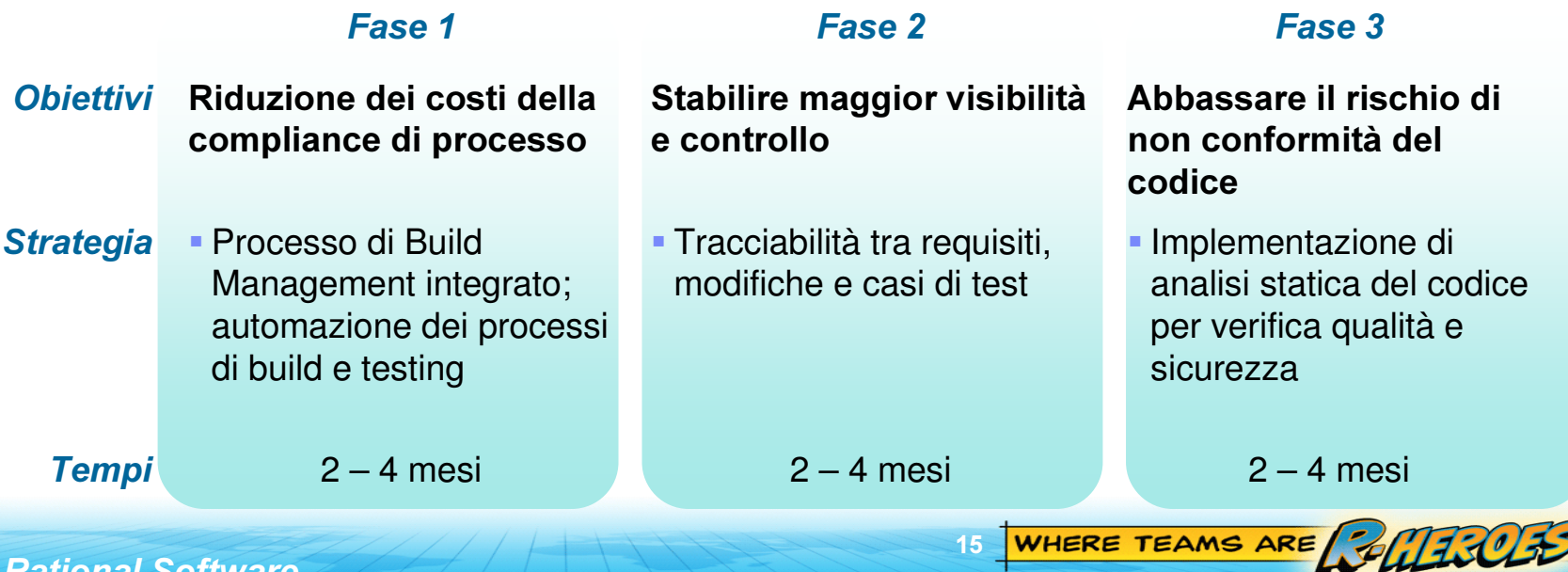

IBM **M Rational Software** 

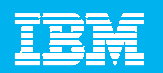

## Case study 3: Migliorare il valore

- Major telecom service provider
- 3,800 persone in 4 geos (design, development, test)
- Multi-platform, multi-application
- Mercato altamente competitivo

## Company profile  $\parallel$  Assessment findings

- La Service delivery non riesce <sup>a</sup> risponedere alle esigenze di business
- Cicli di sviluppo troppo lunghi
- Problemi nel coordinamento di risorse geograficamente distribuite

16

#### **Tempi** Strategia **Obiettivi** 3 – $6 - 9$  mesi 6 – 9 mesi Adottare e diffondere un approccio <sup>a</sup> servizi Standardizzare una piattaforma di service creation Standardizzare l'utilizzo della modellazione Adottare un approccio di sviluppo Model Driven (MDD) Adozione processi adattabili al tipo di progetto **Implementare una** piattaforma ALM che supporti lo sviluppo distribuitoMigliorare la consistenza Leverage SOA delle architetture Rendere flessibile la fabbrica software Fase 1 e 1 degree to the second series of the second series of the series of the series of the series of the series o

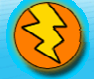

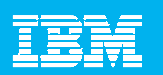

- $\mathcal{L}_{\mathcal{A}}$ **Innovazione e tendenze del mondo reale**
- $\mathcal{L}_{\mathcal{A}}$ Cambiare il livello di conversazione dai costi al valore
- $\mathcal{L}_{\mathcal{A}}$ Dalla conversazione all'azione
- $\overline{\phantom{a}}$ **II** valore di IBM Rational

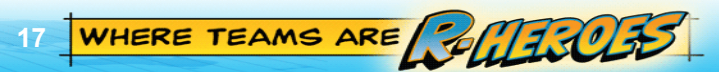

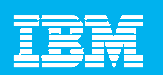

#### Il valore di IBM Rational Supportare efficienza, controllo e valore a tutti i livelli

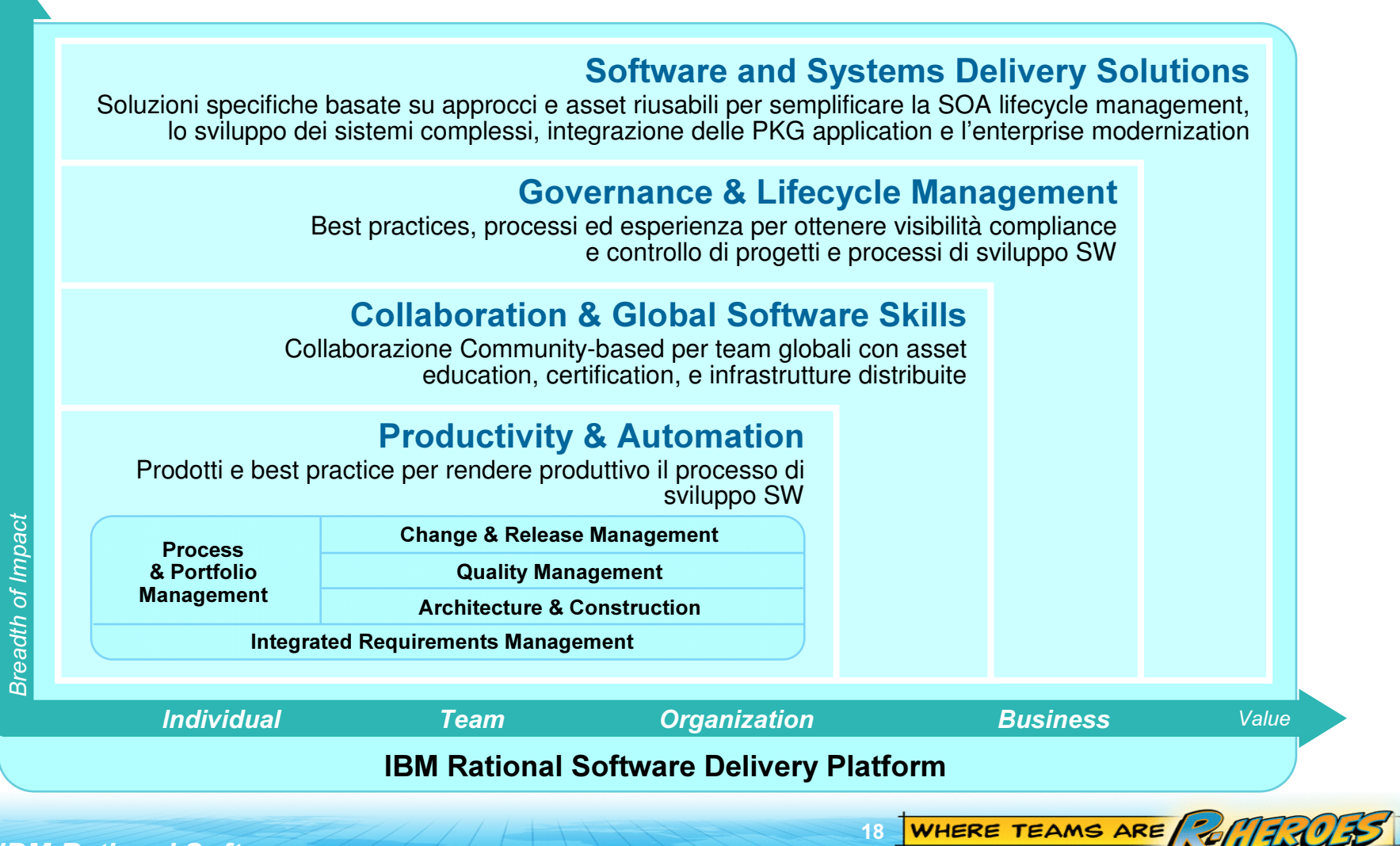

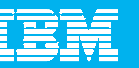

## Approccio pratico, incrementale iterativo Measured Capability Improvement (MCI)

- I. Approccio sistematico per migliorare il valore di Business
	- ▶ Problemi di Business associati alle pratiche dello sviluppo
	- $\blacktriangleright$  Rollout incrementale delle pratiche e tool a supporto attraverso asset riusabili
	- $\blacktriangleright$  Misura dell'efficacia dell'adozione
- $\mathcal{L}_{\mathcal{A}}$ ■ Contiene l'esperienza di oltre 10 anni di implementazioni Rational
	- Aspetti chiave in oltre 80 progetti Agili interni IBM
	- Indipendenza dal processo RUP, XP, Scrum ed altri

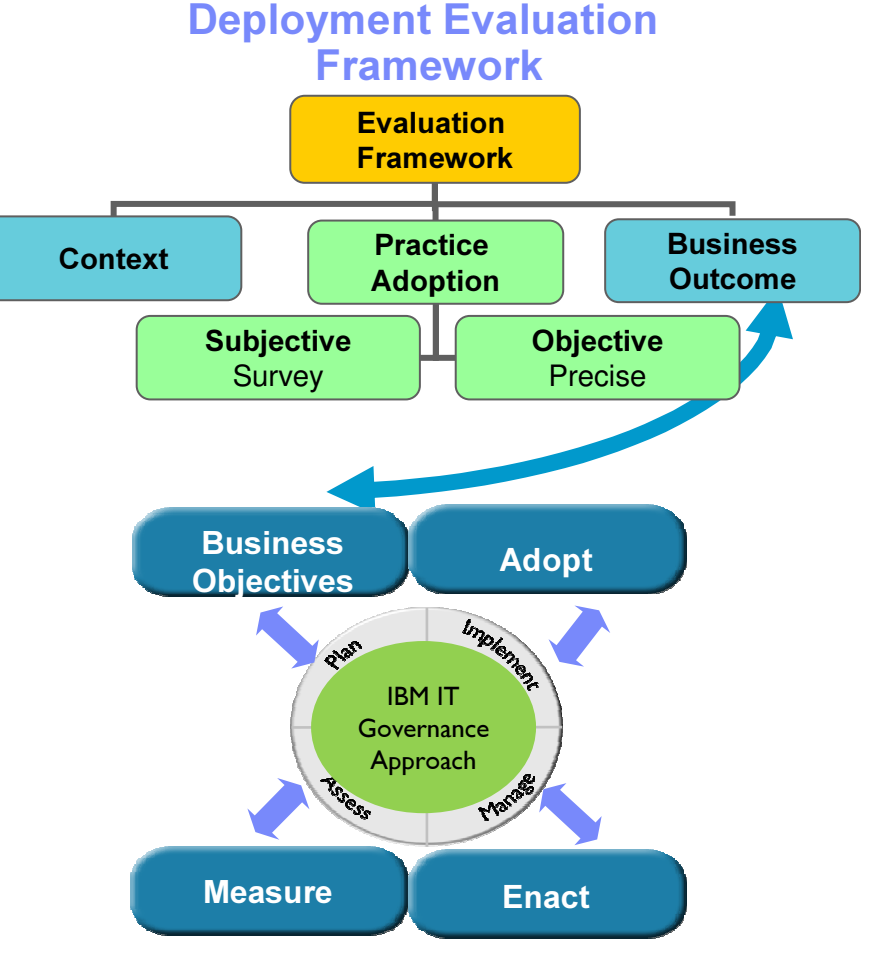

19

#### IBM Rational Software Development Conference 2008

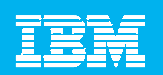

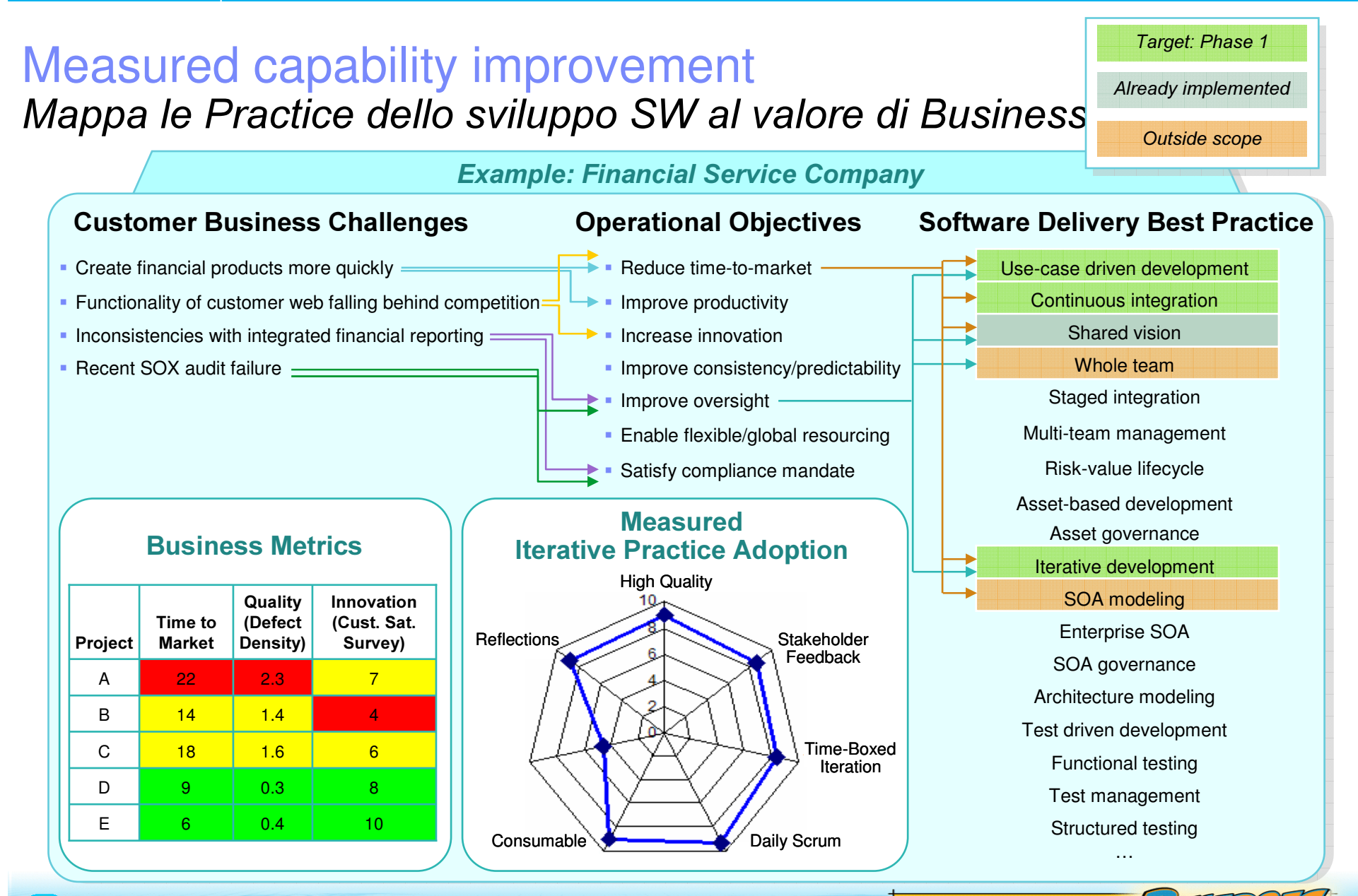

WHERE TEAMS ARE **BULTICLES** 

 $20<sup>2</sup>$ 

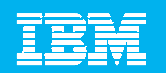

### Esempio: Service Lifecycle Management Green thread Scenario: Nuovo business goal. Cambiamento sul processo. Deploy servizio.

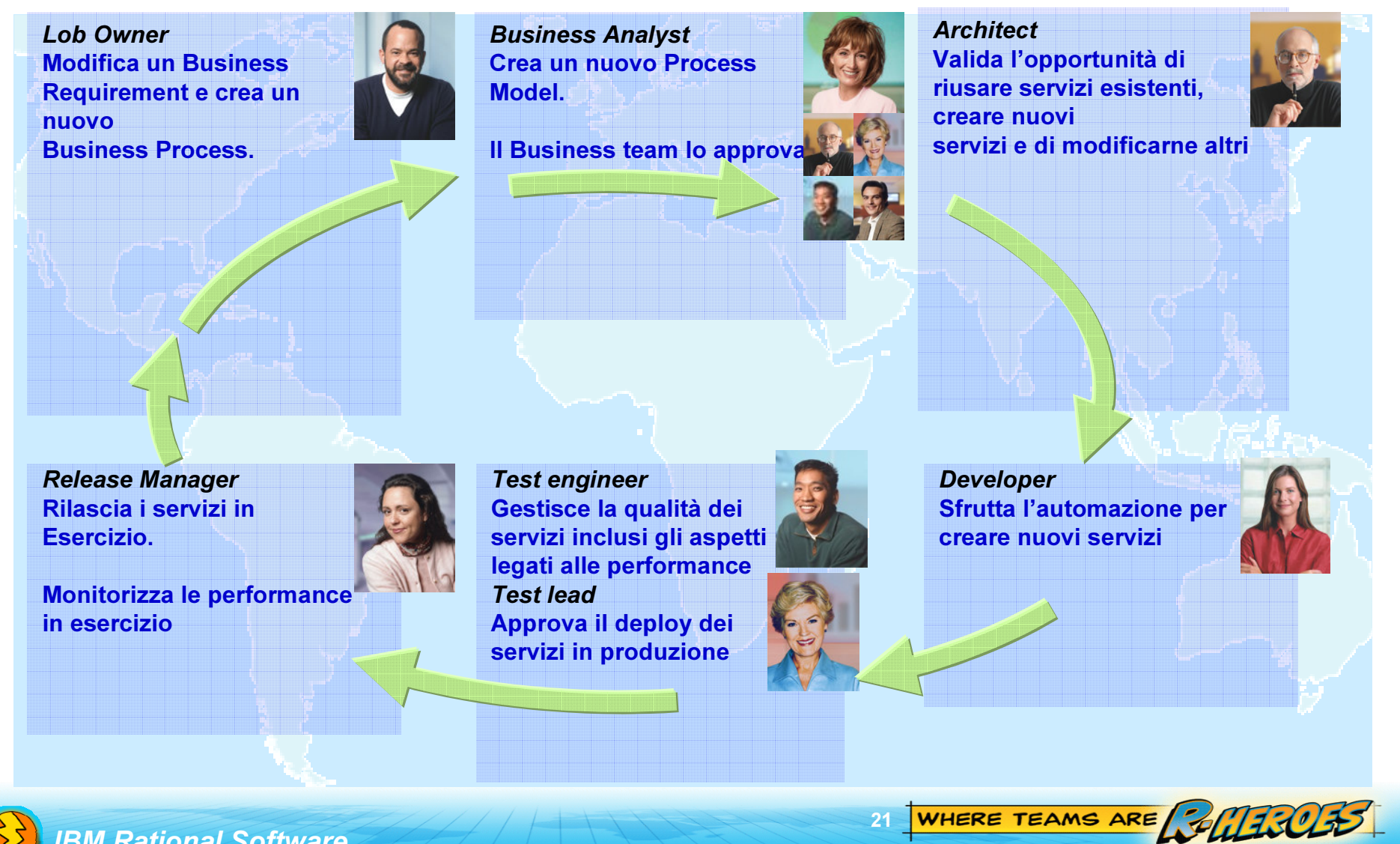

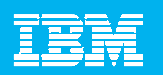

#### Esempio: Service Lifecycle Management Green thread Le principali criticità

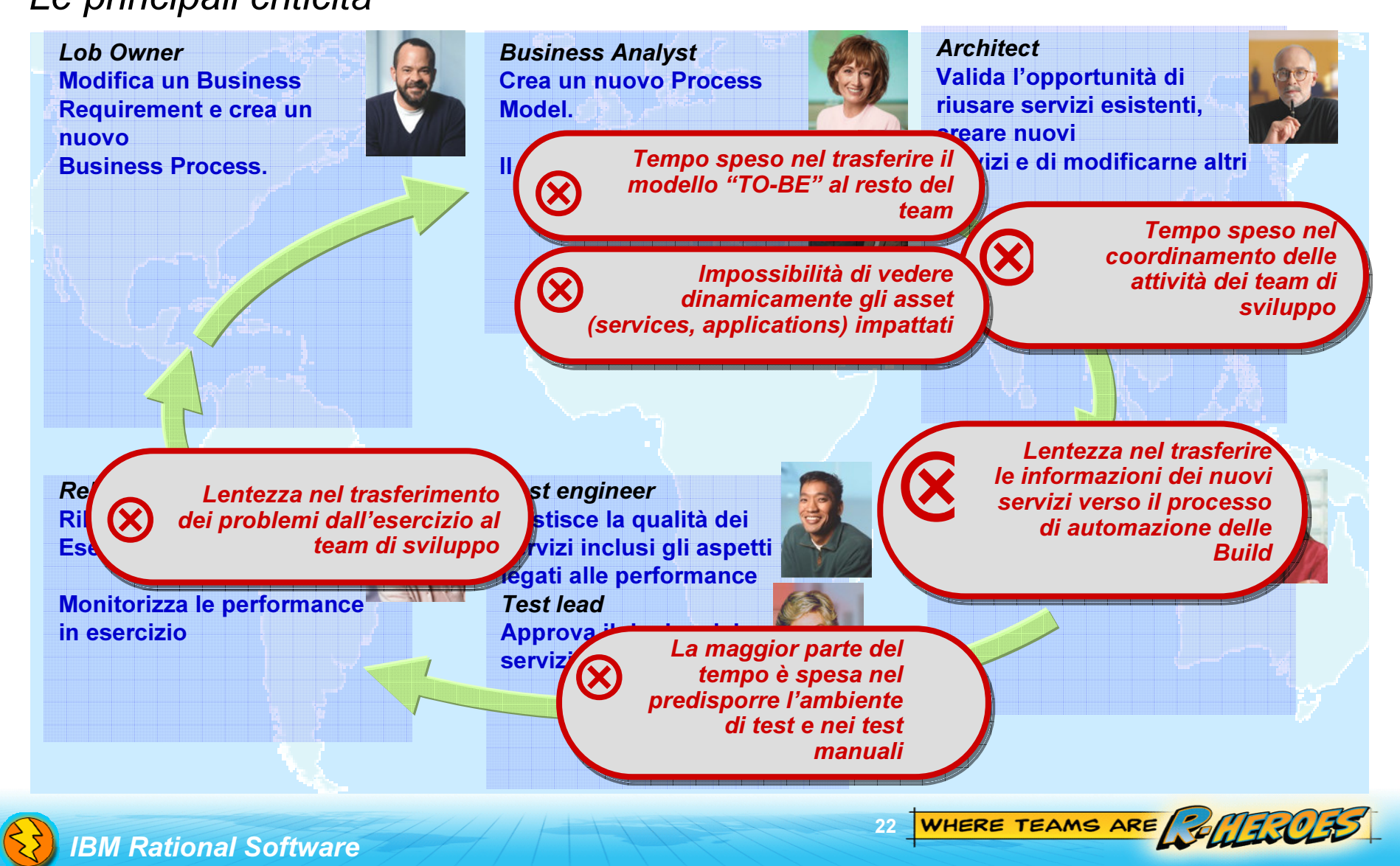

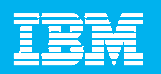

### Esempio: Service Lifecycle Management Green thread Prodotti e funzionalità a supporto

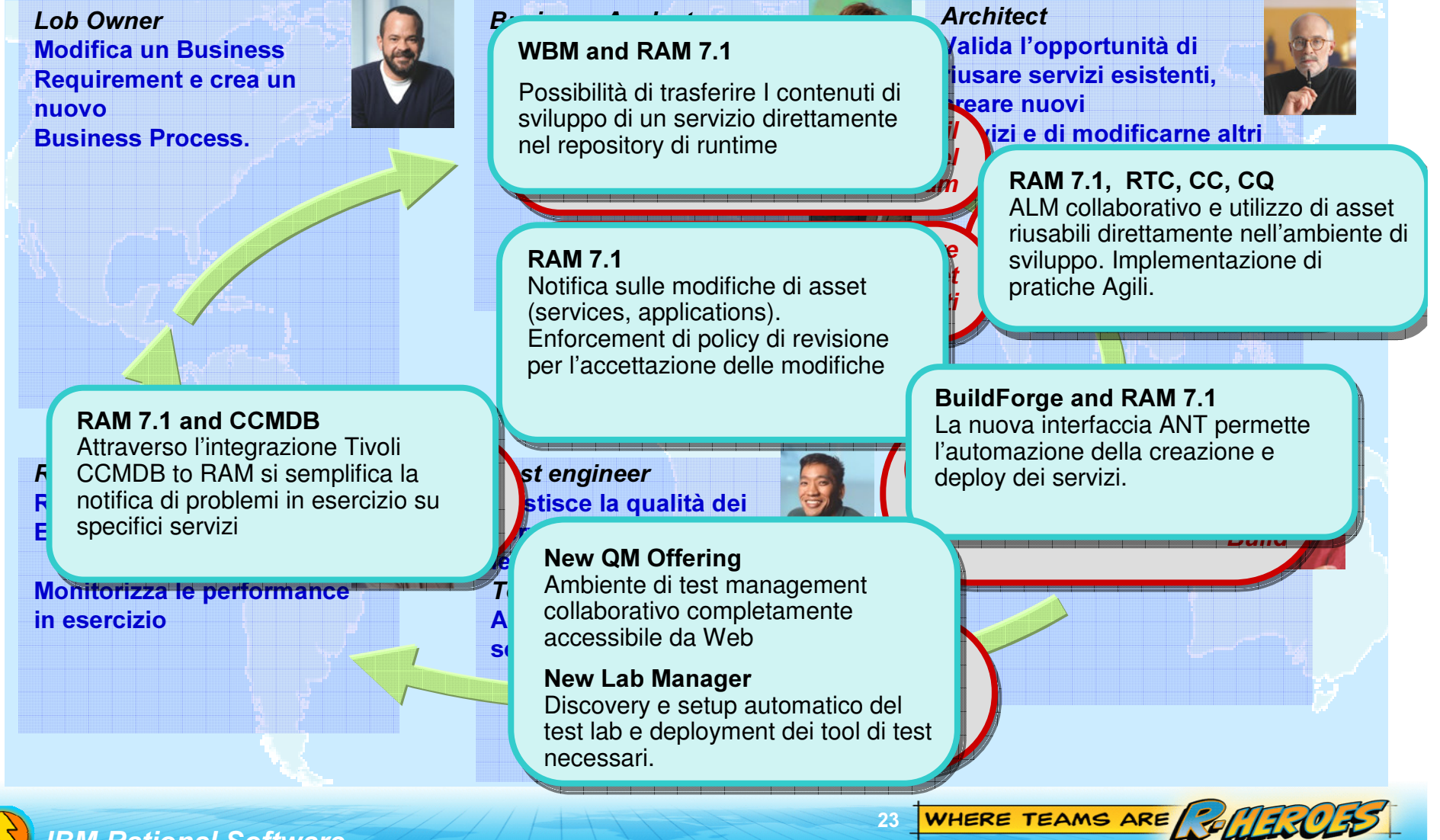

# Invito alla riflessione

Se pensate di aver bisogno di ...

#### Aumentare l'efficienza

- ▶ Migliorare produttività e automatizzare attività ripetitive
- Sfruttare al meglio le risorse distribuite
- Avere visibilità in tempo reale dei progetti senza creare carichi di lavoro aggiuntivi

#### Controllare, proteggere e preservare il valore  $\mathcal{L}_{\mathcal{A}}$

- Essere conformi alle normative
- ▶ Proteggere proattivamente le applicazioni Web da attacchi alla sicurezza
- ▶ Governare il processo di sviluppo

#### Creare valore

- ▶ Permettere ai team di sviluppo di essere innovativi senza rinunciare alla governance
- ▶ Trovare un modo sostenibile per modernizzare i vostri sistemi legacy
- Abilitare il riuso degli asset dello sviluppo software in maniera collaborativa e a basso impatto

#### ...saremo felici di lavorare con voi!

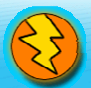

**3M Rational Software** 

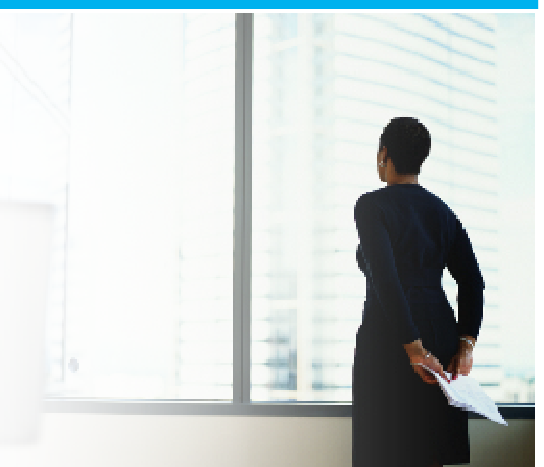

WHERE TEAMS ARE BULLIUS

### IBM Rational Software IBM Rational Software Development Conference Development Conference

Roma 7 ottobre Milano 9 ottobre 2008

#### Marco Balzarotti

Rational Solution Architect – marco \_ balzarotti@it.ibm.com

WHERE TEAMS ARE **ANTITUES** 

- **BM Jazz overview**
- π **BM Jazz product roadmap**
- π Jazz.net community site
- **Rational Team Concert**
- × **BM Rational software**
- **BM Rational Software Delivery Platform**
- **Process and portfolio management**

ш Change and release management **RU** READY TO<br>SAVE THE DAY?

- π Quality management
- **Architecture management**
- $\blacksquare$ Rational trial downloads
- $\blacksquare$ developerWorks Rational
- **COL BM Rational TV**
- **EXECTE IBM Rational Business Partners**

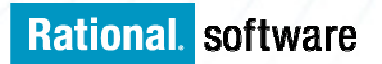

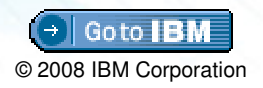